TP11

## Sommes doubles

## 1 Sommes doubles à indices indépendants

On considère des réels  $x_{i,j}$  avec  $i \in [1, n]$  et  $j \in [1, m]$ . On range ces valeurs dans un tableau :

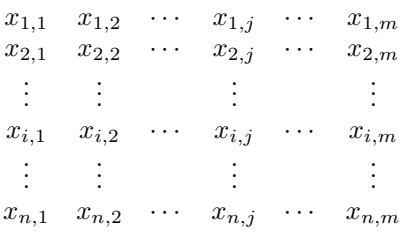

On souhaite calculer la somme  $S$  de tous ces termes :

• Sommation suivant les lignes : On calcule la somme des termes de la première ligne, puis on ajoute les termes de la deuxième ligne, ... et enfin la somme des termes de la  $n$ -ième ligne :

$$
S = \sum_{j=1}^{m} x_{1,j} + \sum_{j=1}^{m} x_{2,j} + \ldots + \sum_{j=1}^{m} x_{i,j} + \ldots + \sum_{j=1}^{m} x_{n,j} = \sum_{i=1}^{n} \left( \sum_{j=1}^{m} x_{i,j} \right)
$$

• Sommation suivant les colonnes : On calcule la somme des termes de la première colonne, puis on ajoute les termes de la deuxième colonne, ... et enfin la somme des termes de la  $m$ -ième colonne :

$$
S = \sum_{i=1}^{n} x_{i,1} + \sum_{i=1}^{n} x_{i,2} + \ldots + \sum_{i=1}^{n} x_{i,j} + \ldots + \sum_{i=1}^{n} x_{i,m} = \sum_{j=1}^{m} \left( \sum_{i=1}^{n} x_{i,j} \right)
$$

On obtient évidement la même somme avec ces deux méthodes d'où la formule d'interversion suivante :

- Propriété  $1$  (Interversion de sommes à indices indépendants) -

Considérons  $n \times m$  réels  $x_{i,j}$ , avec  $i \in [1, n]$  et  $j \in [1, m]$ . Alors la somme S de tous ces termes est :

$$
S = \sum_{i=1}^{n} \left( \sum_{j=1}^{m} x_{i,j} \right) = \sum_{j=1}^{m} \left( \sum_{i=1}^{n} x_{i,j} \right).
$$

On notera S sous la forme plus concise  $\sum$ 1≤i≤n 1≤j≤m  $x_{i,j}$  ou  $\sum$  $1\leq i,j\leq n$  $x_{i,j}$  lorsque  $n = m$ .

**Exemple.** Avec  $n = 3$ , on a :

$$
\sum_{1 \leq i,j \leq 3} x_{i,j} = \sum_{i=1}^{3} \left( \sum_{j=1}^{3} x_{i,j} \right) = x_{1,1} + x_{1,2} + x_{1,3} + x_{2,1} + x_{2,2} + x_{2,3} + x_{3,1} + x_{3,2} + x_{3,3}
$$

$$
= \sum_{j=1}^{3} \left( \sum_{i=1}^{3} x_{i,j} \right) = x_{1,1} + x_{2,1} + x_{3,1} + x_{1,2} + x_{2,2} + x_{3,2} + x_{1,3} + x_{2,3} + x_{3,3}.
$$

**Exercice 1** 1. Écrire sans les symboles  $\sum$  l'expression :  $\sum$ 1≤i≤2 1≤j≤4 i  $\frac{c}{j}$ .

2. Écrire avec le symbole  $\sum$  l'expression :  $1 \times 1^2 + 2 \times 1^2 + 3 \times 1^2 + 1 \times 2^2 + 2 \times 2^2 + 3 \times 2^2$ .

Exercice 2 On considère la procédure suivante :

```
n=input ('Donner une valeur de \ldots')
S=0for i=1:n do
     for j = 1:n do
         S=S+i * i^2end
end
\mathbf{disp}(S)
```
- 1. Entrer dans l'éditeur de Scilab cette procédure. Tester pour différentes valeurs de  $n$ . A quoi correspond la valeur de  $S$  donnée en sortie ?
- 2. Calculer  $S$  "à la main" et vérifier le résultat grâce aux valeurs obtenues avec Scilab.

Exercice 3 On considère les sommes suivantes, où n est un entier  $\geq 2$ :

$$
S_n = \sum_{1 \le i,j \le n} i, \qquad T_n = \sum_{1 \le i,j \le n} j2^i \qquad \text{et} \qquad U_n = \sum_{1 \le i,j \le n} ij
$$

1. Construire une procédure qui, étant donné un entier  $n \geq 2$ , calcule  $S_n$ ,  $T_n$  et  $U_n$ .

2. Calculer ces sommes "à la main" et vérifier avec les résultats obtenus avec Scilab.

## 2 Sommes doubles à indices dépendants

Considérons maintenant des réels  $x_{i,j}$  avec  $1 \leq i \leq j \leq n$  rangés dans le tableau carré suivant :

$$
x_{1,1} \quad x_{1,2} \quad \cdots \quad x_{1,j} \quad \cdots \quad x_{1,n} \\
 x_{2,2} \quad \cdots \quad x_{2,j} \quad \cdots \quad x_{2,n} \\
 \vdots \quad \vdots \\
 x_{j,j} \quad \cdots \quad x_{j,n} \\
 \vdots \quad \vdots \\
 x_{n,n}
$$

On souhaite calculer la somme  $S$  de tous ces termes :

• Sommation suivant les lignes : On calcule la somme des termes de la première ligne, puis on ajoute les termes de la deuxième ligne, ... et enfin la somme des termes de la  $n$ -ième ligne :

$$
S = \sum_{j=1}^{n} x_{1,j} + \sum_{j=2}^{n} x_{2,j} + \ldots + \sum_{j=i}^{n} x_{i,j} + \ldots + \sum_{j=n}^{n} x_{n,j} = \sum_{i=1}^{n} \left( \sum_{j=i}^{n} x_{i,j} \right)
$$

• Sommation suivant les colonnes : On calcule la somme des termes de la première colonne, puis on ajoute les termes de la deuxième colonne, ... et enfin la somme des termes de la  $n$ -ième colonne :

$$
S = \sum_{i=1}^{1} x_{i,1} + \sum_{i=1}^{2} x_{i,2} + \ldots + \sum_{i=1}^{j} x_{i,j} + \ldots + \sum_{i=1}^{n} x_{i,n} = \sum_{j=1}^{n} \left( \sum_{i=1}^{j} x_{i,j} \right)
$$

On obtient évidement la même somme avec ces deux méthodes d'où la formule d'interversion suivante :

- Propriété  $2$  (Interversion de sommes à indices dépendants)

Considérons des réels  $x_{i,j}$  avec  $1 \leq i \leq j \leq n$ . Alors la somme S de tous ces termes est :

$$
S = \sum_{i=1}^{n} \left( \sum_{j=i}^{n} x_{i,j} \right) = \sum_{j=1}^{n} \left( \sum_{i=1}^{j} x_{i,j} \right)
$$

On notera S sous la forme plus concise  $\sum$ 1≤i≤j≤n  $x_{i,j}$ . **Exemple.** Avec  $n = 4$ , on a :

$$
\sum_{1 \le i \le j \le 4} x_{i,j} = \sum_{i=1}^{4} \left( \sum_{j=i}^{4} x_{i,j} \right) = x_{1,1} + x_{1,2} + x_{1,3} + x_{1,4} + x_{2,2} + x_{2,3} + x_{2,4} + x_{3,3} + x_{3,4} + x_{4,4}
$$
\n
$$
= \sum_{j=1}^{4} \left( \sum_{i=1}^{j} x_{i,j} \right) = x_{1,1} + x_{1,2} + x_{2,2} + x_{1,3} + x_{2,3} + x_{3,3} + x_{1,4} + x_{2,4} + x_{3,4} + x_{4,4}.
$$

**Exercise 4** 1. Écrire sans les symboles 
$$
\sum
$$
 l'expression :  $\sum_{1 \leq i \leq j \leq 5} (j - i)$ .

2. Écrire avec le symbole  $\sum$  l'expression :  $\frac{1}{1} + \frac{1}{2}$  $\frac{1}{2} + \frac{1}{3}$  $\frac{1}{3} + \frac{1}{4}$  $\frac{1}{4} + \frac{2}{2}$  $\frac{2}{2} + \frac{2}{3}$  $\frac{2}{3} + \frac{2}{4}$  $\frac{2}{4} + \frac{3}{3}$  $\frac{3}{3} + \frac{3}{4}$  $\frac{3}{4} + \frac{4}{4}$  $\frac{1}{4}$ .

## Méthode.

Pour intervertir les symboles  $\sum$  dans la somme  $\sum_{n=1}^{n}$  $i=1$  $\sqrt{ }$  $\left(\sum_{n=1}^{n} x_n\right)$  $j = i$  $x_{i,j}$  $\setminus$  $\Big\}$ , on peut procéder ainsi :

• Le système d'indices qui décrit la somme est  $1 \leq i \leq n$  et  $i \leq j \leq n$ .

- On synthétise ces conditions :  $1 \leq i \leq j \leq n$ .
- On les réorganise en "commençant" par  $j: 1 \leq j \leq n$  et  $1 \leq i \leq j$ .

On en déduit que la somme double s'écrit :  $\sum_{j=1}^{n} \left( \sum_{i=1}^{j} \right)$  $i=1$  $x_{i,j}$ 

Si on ne somme pas les termes diagonaux du tableau précédent, on obtient la formule d'interversion suivante :

Propriété 3 (Interversion de sommes à indices dépendants) -

Considérons des réels  $x_{i,j}$  avec  $1 \leq i < j \leq n.$  Alors la somme  $S$  de tous ces termes est :

$$
S = \sum_{i=1}^{n-1} \left( \sum_{j=i+1}^{n} x_{i,j} \right) = \sum_{j=2}^{n} \left( \sum_{i=1}^{j-1} x_{i,j} \right).
$$

On notera S sous la forme plus concise  $\sum$ 1≤i<j≤n  $x_{i,j}$ .

**Exemple.** Avec  $n = 4$ , on a :

$$
\sum_{1 \leq i < j \leq 4} x_{i,j} = \sum_{i=1}^3 \left( \sum_{j=i+1}^4 x_{i,j} \right) = x_{1,2} + x_{1,3} + x_{1,4} + x_{2,3} + x_{2,4} + x_{3,4}
$$
\n
$$
= \sum_{j=2}^4 \left( \sum_{i=1}^{j-1} x_{i,j} \right) = x_{1,2} + x_{1,3} + x_{2,3} + x_{1,4} + x_{2,4} + x_{3,4}.
$$

**Exercice 5** 1. Écrire sans les symboles  $\sum$  l'expression :  $\sum$ 1≤*i*<*j*≤5  $(j - i).$ 2. Écrire avec le symbole  $\sum$  l'expression :  $\frac{2}{1} + \frac{3}{1}$  $\frac{3}{1} + \frac{4}{1}$  $\frac{4}{1} + \frac{5}{1}$  $\frac{5}{1} + \frac{3}{2}$  $\frac{3}{2} + \frac{4}{2}$  $\frac{4}{2} + \frac{5}{2}$  $\frac{5}{2} + \frac{4}{3}$  $\frac{4}{3} + \frac{5}{3}$  $\frac{5}{3} + \frac{5}{4}$  $\frac{3}{4}$ .

```
Méthode.
Wwwwwwwwww
                                                                             \sqrt{ }\setminusPour intervertir les symboles \sum dans la somme \sum_{n=1}^{n-1}\left(\sum_{n=1}^{n}\right)x_{i,j}\Big\}, on peut procéder ainsi :
                                                                        i=1j = i + 1• Le système d'indices qui décrit la somme est 1 \leq i \leq n - 1 et i + 1 \leq j \leq n.
         • On synthétise ces conditions : 1 \leq i \leq j \leq n.
         • On les réorganise en "commençant" par j: 2 \leq j \leq n et 1 \leq i \leq j - 1.
     On en déduit que la somme double s'écrit : \sum_{j=2}^{n} \left( \sum_{i=1}^{j-1} \right)x_{i,j}
```
Exercice 6 On considère la procédure suivante :

```
n=input ('Donner une valeur de n: ')
S=0for i = 1:n do
     for i=i:n do
           S=S+i/jend
end
\mathbf{disp}\left( \mathrm{S}\right)
```
1. Entrer dans l'éditeur de Scilab cette procédure. Tester pour différentes valeurs de n. A quoi correspond la valeur de  $S$  donnée en sortie ?

 $i=1$ 

2. Calculer  $S$  "à la main" et vérifier le résultat grâce aux valeurs obtenues avec Scilab.

Exercice 7 On considère les deux sommes suivantes, où  $n$  est un entier  $\geq 2$ :

$$
S_n = \sum_{1 \le i \le j \le n} 1, \qquad \text{et} \qquad T_n = \sum_{1 \le i < j \le n} i.
$$

1. Construire une procédure qui, étant donné un entier  $n \geq 2$ , calcule  $S_n$  et  $T_n$ .

2. Calculer ces sommes "à la main" et vérifier avec les résultats obtenus avec Scilab.

Exercice 8 Calculer les sommes doubles suivantes :

(1) 
$$
\sum_{1 \le i \le j \le n} \frac{1}{j}
$$
  
\n(2) 
$$
\sum_{1 \le i \le j \le n} ij
$$
  
\n(3) 
$$
\sum_{1 \le i < j \le n} (i+j)
$$
  
\n(4) 
$$
\sum_{0 \le i, j \le n} 2^{i+j}
$$
  
\n(5) 
$$
\sum_{1 \le i, j \le n} |i-j|
$$
  
\n(6) 
$$
\sum_{1 \le i, j \le n} \min(i, j)
$$